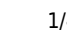

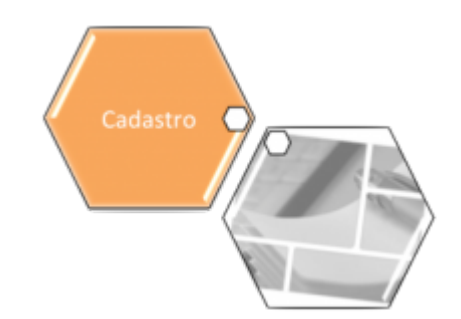

## **Informar Ocorrência Cadastro Anormalidade Imóvel**

O objetivo desta funcionalidade é cadastrar as ocorrências de anormalidade de um imóvel, em atendimento à norma interna que regulamenta os contratos de demanda. A funcionalidade pode ser acessada via **Menu de Sistema**, no caminho: **[GSAN](https://www.gsan.com.br/doku.php?id=ajuda:pagina_inicial) > [Cadastro](https://www.gsan.com.br/doku.php?id=ajuda:cadastro) > [Imovel](https://www.gsan.com.br/doku.php?id=ajuda:imovel) > Informar Ocorrencia Cadastro Anormalidade Imovel**.

Feito isso, o sistema exibe a tela a seguir:

### **Observação**

**Informamos que os dados exibidos nas telas a seguir são fictícios, e não retratam informações de clientes.**

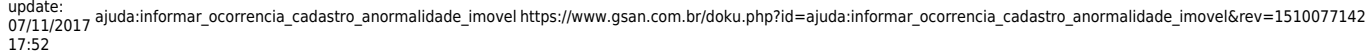

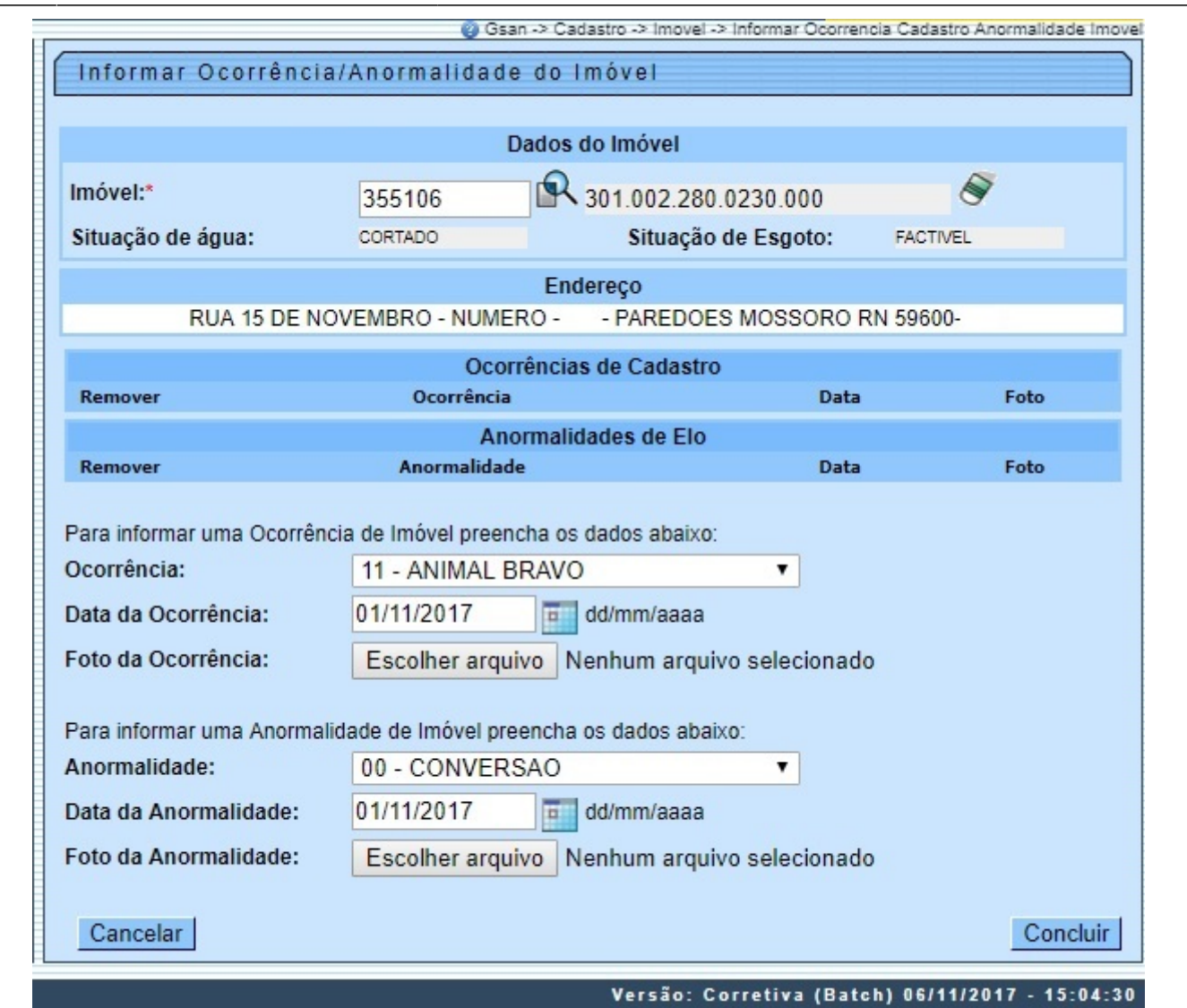

Utilize a tela acima para adicionar uma ocorrência/anormalidade, complementando as informações dos campos e clicando no botão

. Para detalhes sobre o preenchimento dos campos, clique **[AQUI](#page-2-0)**. **Atenção**: caso não seja realizado o pagamento da fatura na sua data de vencimento, ocorrerá perda do desconto do contrato de demanda.

Na funcionalidade **[Batch](https://www.gsan.com.br/doku.php?id=ajuda:batch)**, o sistema gera um débito a cobrar com o valor igual ao valor do desconto do contrato de demanda para os imóveis que não tiveram a conta paga no dia do vencimento. Este **[Batch](https://www.gsan.com.br/doku.php?id=ajuda:batch)** será processado no encerramento da arrecadação e o valor gerado será cobrado na conta do mês subsequente ao encerramento da arrecadação.

Durante o cadastro da anormalidade, poderá haver, caso esteja parametrizado, a suspensão automática do contrato de demanda, sempre que ocorrer a informação, no sistema **GSAN**, de cometimento das infrações previstas nos incisos abaixo (dispostos no Art. 77 do Regulamento Geral do Fornecimento de Água e Coleta de Esgoto, Decreto 18.251 de 21 de dezembro de 1994, e suas alterações):

• II – Retirada ou avarias no hidrômetro;

• IV – Falta de pagamento da fatura mensal ou de parcelas advindas da composição de débito;

• V - Colocação de bombas ou outros dispositivos que succione água diretamente na rede de distribuição;

• VI – Fornecimento regular de água a terceiros;

• VII – Intervenção no hidrômetro ou no ramal predial visando fraudar a medição do efetivo consumo;

• IX – Violação dos lacres do hidrômetro ou da interrupção do fornecimento.

As opções **Informar Retorno da Ordem de Fiscalização** e **Informar Ocorrência/Anormalidade do Imóvel** foram alteradas para colocar o contrato de demanda residencial na situação suspenso.

Foram criados parâmetros nas tabelas de **Situação Encontrada na Fiscalização** e **Ocorrências de Imóvel e Anormalidades de Imóvel**, para indicar se haverá suspensão do contrato de demanda.

A regularização da ocorrência que acarretou a perda do desconto previsto no contrato de demanda residencial deve ser informada na funcionalidade de **Manter Contrato de Demanda Residencial**, retirando o contrato da situação suspenso para ativo.

# <span id="page-2-0"></span>**Preenchimento dos campos**

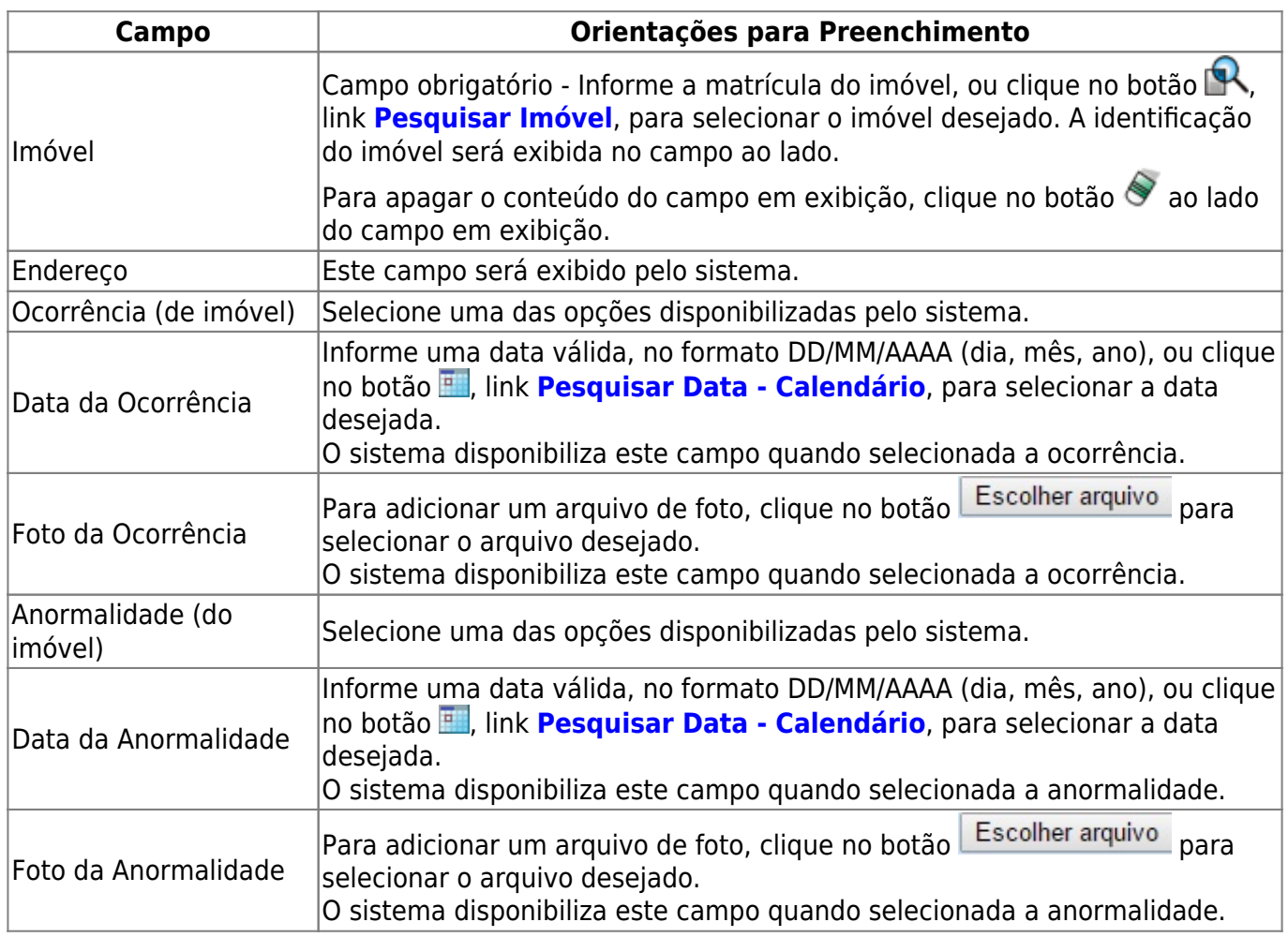

# **Funcionalidade dos Botões**

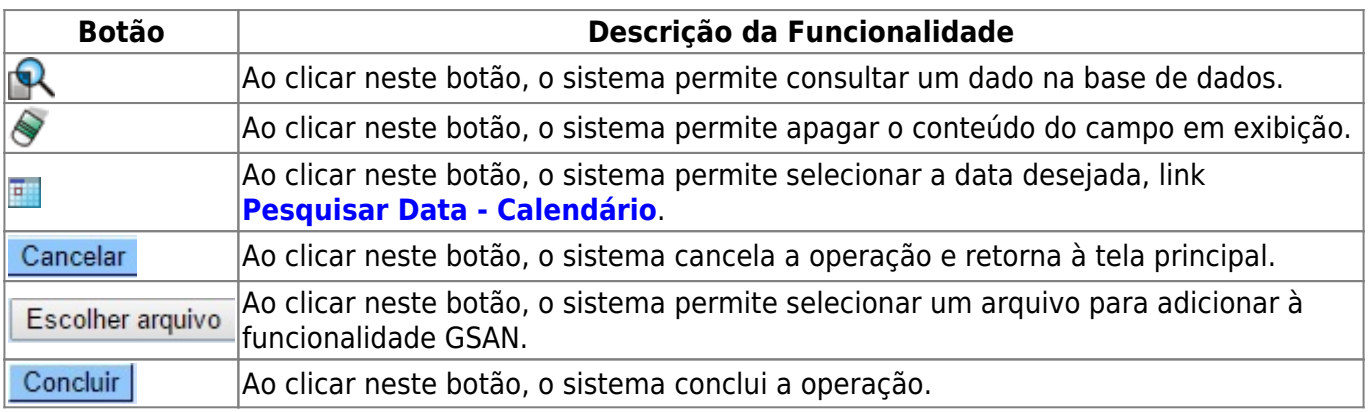

## **Referências**

### **[Informar Ocorrência Cadastro Anormalidade Imóvel](https://www.gsan.com.br/doku.php?id=postgres:cadastro:uc0491)**

## **Termos Principais**

#### **[Cadastro](https://www.gsan.com.br/doku.php?id=ajuda:cadastro)**

Clique **[aqui](https://www.gsan.com.br/doku.php?id=ajuda)** para retornar ao Menu Principal do GSAN

From:

<https://www.gsan.com.br/> - **Base de Conhecimento de Gestão Comercial de Saneamento**

Permanent link:

 $\pmb{\times}$ **[https://www.gsan.com.br/doku.php?id=ajuda:informar\\_ocorrencia\\_cadastro\\_anormalidade\\_imovel&rev=1510077142](https://www.gsan.com.br/doku.php?id=ajuda:informar_ocorrencia_cadastro_anormalidade_imovel&rev=1510077142)**

Last update: **07/11/2017 17:52**